## **System Conventions – Correcting Mistakes**

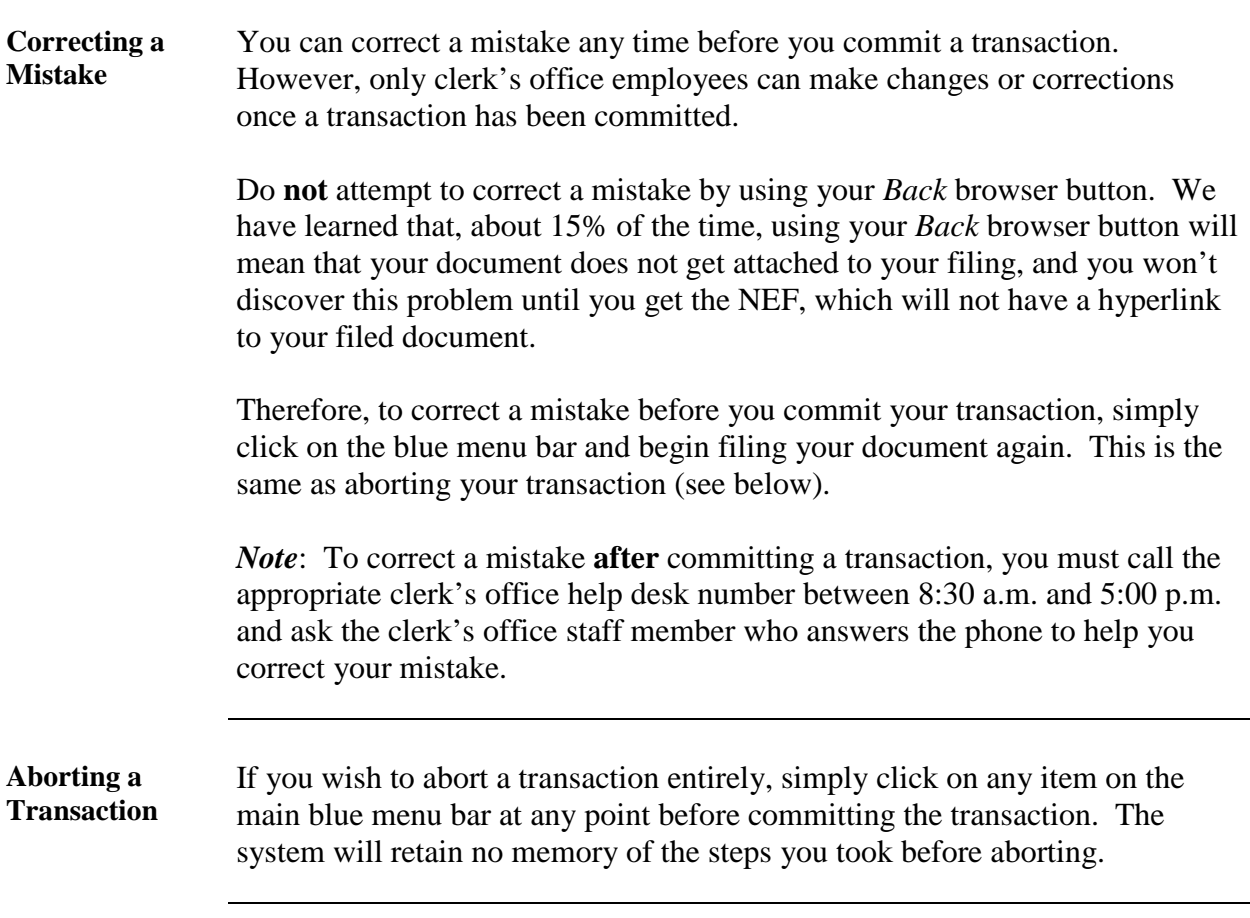